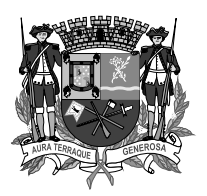

CONCURSO PÚBLICO

**PREFEITURA MUNICIPAL**

**DE SÃO JOSÉ DOS CAMPOS**

# **028. Prova Objetiva**

Analista Técnico – Engenharia Agrimensura

- � Você recebeu sua folha de respostas e este caderno contendo 60 questões objetivas.
- ◆ Confira seus dados impressos na capa deste caderno e na folha de respostas.
- � Quando for permitido abrir o caderno, verifique se está completo ou se apresenta imperfeições. Caso haja algum problema, informe ao fiscal da sala.
- � Leia cuidadosamente todas as questões e escolha a resposta que você considera correta.
- � Marque, na folha de respostas, com caneta de tinta azul ou preta, a letra correspondente à alternativa que você escolheu.
- � A duração da prova é de 3 horas e 30 minutos, já incluído o tempo para o preenchimento da folha de respostas.
- � Só será permitida a saída definitiva da sala e do prédio após transcorridos 75% do tempo de duração da prova.
- � Ao sair, você entregará ao fiscal a folha de respostas e este caderno, podendo levar apenas o rascunho de gabarito, localizado em sua carteira, para futura conferência.
- � Até que você saia do prédio, todas as proibições e orientações continuam válidas.

Aguarde a ordem do fiscal para abrir este caderno de questões.

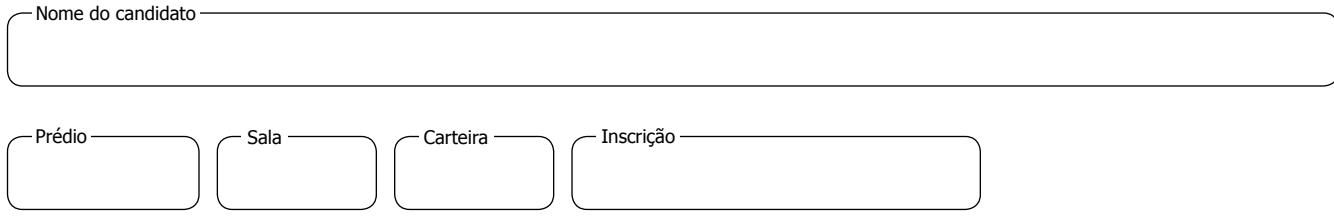

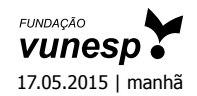

# **conhecimentos gerais**

#### **Língua Portuguesa**

Leia o texto para responder às questões de números **01** a **03**.

#### *Invista em companhia para mudar hábitos*

Como ter hábitos de vida mais saudáveis e perder peso com mais facilidade? Além da combinação clássica de mais atividade física com melhor alimentação, dois novos estudos sugerem que topar o desafio na companhia do parceiro ou de um grupo pode fazer toda a diferença.

No primeiro trabalho, da Universidade College of London, do Reino Unido, especialistas avaliaram mais de 3.700 casais com idade igual ou superior a 50 anos. Concluíram que é muito mais fácil parar de fumar, perder peso e fazer exercícios quando a cara-metade também arregaça as mangas e compra a briga.

Só para citar um exemplo: 50% das mulheres que fumavam conseguiram largar o cigarro quando o companheiro tentou junto. Entre as mulheres cujo parceiro já era um ex-fumante (portanto não a acompanhou na tentativa), só 17% conseguiram parar. Entre aquelas cujo marido continuou a fumar, o índice de sucesso ficou em apenas 8%.

Num outro trabalho, da Universidade de East Anglia, também do Reino Unido, pesquisadores revisaram 42 estudos envolvendo mais de 1.800 pessoas de 14 países e constataram que fazer atividade física em grupo diminui as condições que ameaçam a saúde, como doença coronariana, derrames, depressão e até alguns tipos de câncer.

Para os especialistas, caminhar em grupo faz as pessoas se exercitarem por mais tempo do que fariam sozinhas, além de estimular treinos mais vigorosos. As atividades coletivas também mostram ganhos psicológicos. Os praticantes ficam menos isolados. O sentimento de pertencimento aumenta o bem-estar e a sensação de apoio emocional. A combinação de benefícios físicos e psicológicos pode reduzir sintomas depressivos e estresse.

Para muitos dos homens e mulheres pesquisados, os grupos podem facilitar a aderência à atividade física regular e converter as caminhadas num novo hábito de vida. Quer seja na companhia do parceiro ou de um grupo, fica mais fácil vencer as resistências e encarar a mudança.

(Jairo Bouer. *Época*, 02.02.2015. Adaptado)

- **01.** De acordo com as informações do texto, é correto afirmar que
	- (A) a prática de exercícios físicos na companhia de parentes e amigos é comprovadamente mais eficaz para melhorar a saúde que seguir uma alimentação balanceada.
	- (B) o hábito de caminhar em grupo levou muitos indivíduos a se dedicarem a treinos mais intensos e vigorosos, situação que tem preocupado médicos cardiologistas.
	- (C) os pesquisadores constataram, com base na observação de 1.800 indivíduos, que os casais ingleses que se exercitavam em grupo superaram doenças como depressão e câncer.
	- (D) a atividade física, praticada de forma regular e coletiva, torna os indivíduos psicologicamente mais saudáveis, pois pertencer a um grupo reduz a sensação de isolamento.
	- (E) as mulheres, tanto as jovens como as de meia-idade, obtiveram maior sucesso para abandonar o cigarro quando receberam o apoio do companheiro.
- **02.** Considere a frase do terceiro parágrafo:

*Entre as mulheres cujo parceiro já era um ex-fumante (portanto não a acompanhou na tentativa), só 17% conseguiram parar.*

Assinale a alternativa em que essa frase está reescrita de acordo com a norma-padrão e sem alteração do sentido do texto.

- (A) Entre as mulheres com quem o parceiro já era um ex-fumante (no entanto não a acompanhou no teste), só 17% conseguiram reduzir.
- (B) Entre as mulheres com quem o parceiro já era um ex-fumante (por conseguinte não a acompanhou na empreitada), só 17% conseguiram controlar.
- (C) Entre as mulheres a quem o parceiro já era um ex-fumante (em vista disso não a acompanhou na prova), só 17% conseguiram vitória.
- (D) Entre as mulheres de quem o parceiro já era um ex-fumante (ou seja, não a acompanhou na disputa), só 17% conseguiram moderar.
- (E) Entre as mulheres de quem o parceiro já era um ex-fumante (por isso não a acompanhou no experimento), só 17% conseguiram sucesso.
- **03.** Assinale a alternativa em que o trecho reescrito apresenta o emprego correto do sinal indicativo de crase.
	- (A) Além da combinação clássica de mais atividade física com melhor alimentação...  $\rightarrow$  Além de atrelar mais atividade física **à** alimentação equilibrada…
	- (B) Só para citar um exemplo: 50% das mulheres que fumavam… → Fazendo alusão **à** uma parte do estudo: 50% das mulheres que fumavam…
	- (C) … pesquisadores revisaram 42 estudos envolvendo mais de 1.800 pessoas...  $\rightarrow$  pesquisadores propuseram-se **à** analisar 42 estudos envolvendo mais de 1.800 pessoas…
	- (D) … atividade física em grupo diminui as condições que ameaçam a saúde... → atividade física em grupo restringe **às** condições que ameaçam a saúde…
	- (E) … fica mais fácil vencer as resistências e encarar a mudança. → fica mais fácil opor-se **à** barreiras e encarar a mudança.

Leia o texto para responder às questões de números **04** a **07**.

### *Competição a toda prova*

Interessado em saber como a seleção dos melhores agiria na natureza, o pesquisador William Muir, da Universidade de Purdue, nos Estados Unidos, fez uma experiência com galinhas. Selecionou dois grupos: um natural, em que as aves conviviam normalmente, e outro formado só pelas que mais produziam ovos. Ele queria testar se o isolamento das superprodutivas aumentaria a quantidade de ovos gerada. Após seis gerações, as galinhas do bando natural estavam saudáveis. Mas as do grupo das superaves estavam depenadas, estressadas e sem botar nenhum ovo – com apenas três sobreviventes. As outras seis tinham sido assassinadas.

A história é usada pela americana Margaret Heffernan, em seu livro *A Bigger Prize: Why Competition Isn't Everything and How We Do Better* ("Um prêmio maior: por que a competição não é tudo e como podemos fazer melhor", numa tradução livre), para demonstrar que a competitividade não é tão boa quanto o mundo dos negócios faz parecer. Segundo a autora, que foi CEO de renomadas empresas de tecnologia, ambientes de trabalho competitivos causam estresse e problemas de relacionamento que não compensam os resultados. Ela cita o caso de Bill Gore que fundou sua indústria química com um modelo hierárquico mais amigável e bateu recordes de patentes. "Pessoas colaborativas tornam as empresas mais inteligentes", diz Margaret.

Para alguns, a competitividade serve para criar uma atmosfera mais produtiva. Jack Welch, ex-presidente da GE, deu fama a seus rankings que dividiam os funcionários entre os 20% potenciais, os 70% medianos e os 10% incompetentes. Para Margaret, essa prática, embora dê lucro, cria cenários que geram ansiedade e estresse. "Qualquer tarefa complexa requer muito de seu cérebro. Mas o estresse prejudica especificamente o funcionamento do córtex pré-frontal, onde os pensamentos ocorrem, e o hipocampo, responsável por coordenar as atividades mentais necessárias para resolver problemas. Quando nos sentimos ameaçados, podemos ter toda a capacidade mental de que precisamos, mas simplesmente não conseguimos articular as ideias", comenta a autora em seu livro.

- **04.** Sobre o conteúdo do texto, é correto afirmar que
	- (A) o pesquisador William Muir tinha por objetivo provar que a convivência em um ambiente natural levaria as galinhas a produzir quantidade de ovos acima do normal.
	- (B) as seis galinhas mais produtivas, pertencentes ao grupo das superaves, ficaram doentes e vieram a morrer vitimadas pelo próprio estresse.
	- (C) os indivíduos submetidos a situações constrangedoras e estressantes podem ter bloqueada sua aptidão mental para solucionar impasses.
	- (D) os rankings estabelecidos por Jack Welch aumentaram a produtividade da empresa, pois os funcionários não se sentiam discriminados por essa estratégia.
	- (E) Bill Gore criou um modelo de gestão administrativa em que aboliu a hierarquia, ou seja, a organização da empresa em diferentes setores.
- **05.** Considerando as opiniões de Margaret Heffernan reproduzidas no texto, assinale a alternativa em que o elemento de coesão em destaque evidencia uma concessão feita por Margaret que, no entanto, não invalida seu ponto de vista sobre competição.
	- (A) … para demonstrar que a competitividade não é tão boa **quanto** o mundo dos negócios faz parecer. (2<sup>o</sup> parágrafo)
	- (B) … ambientes de trabalho competitivos causam estresse e problemas de relacionamento **que** não compensam os resultados. (2º parágrafo)
	- (C) … fundou sua indústria química com um modelo hierárquico mais amigável **e** bateu recordes de patentes. (2<sup>o</sup> parágrafo)
	- (D) Para Margaret, essa prática, **embora** dê lucro, cria cenários que geram ansiedade e estresse. (3º parágrafo)
	- (E) **Quando** nos sentimos ameaçados, podemos ter toda a capacidade mental de que precisamos… (3<sup>º</sup> parágrafo)

(Bárbara Nór. *VocêS/A,* janeiro de 2015. Adaptado)

**06.** Observe o emprego do pronome relativo **onde** no trecho do terceiro parágrafo: *Mas o estresse prejudica especificamente o funcionamento do córtex pré-frontal, onde os pensamentos ocorrem*…

Esse pronome também está corretamente empregado em:

- (A) Aquele foi um período de sua vida **onde** ele se sentiu muito entusiasmado com seus projetos.
- (B) Esta instituição, reconhecida internacionalmente e **onde** estudaram famosos arquitetos, fará a restauração da propriedade.
- (C) Nos próximos meses, **onde** todos os condôminos se comprometeram a colaborar, pretende-se 20% de economia no consumo de água.
- (D) Nossos avós paternos nos contaram que se conheceram na França em 1918, ano **onde** terminou a Primeira Guerra.
- (E) Para a entrevista de trabalho, ela optou por um vestido chamativo **onde** deveria ter optado por uma roupa mais discreta.
- **07.** Assinale a alternativa em que o pronome substitui corretamente a expressão em destaque e atende às regras de colocação estabelecidas pela norma-padrão.
	- (A) … e outro formado só pelas que mais produziam **ovos**. → produziam-nos.
	- (B) … o isolamento das superprodutivas aumentaria **a quantidade de ovos gerada**. → aumentaria-a.
	- (C) "Pessoas colaborativas tornam **as empresas** mais  $inteligentes"... \rightarrow tornam-lhes mais intelligence.$
	- (D) Para alguns, a competitividade serve para criar **uma atmosfera mais produtiva**. → lhe criar.
	- (E) … deu fama a seus rankings que dividiam **os funcionários** entre os 20% potenciais… → os dividiam entre os 20% potenciais…
- **08.** As preposições destacadas estão empregadas de acordo com a norma-padrão em:
	- (A) Embora seja inerente **com** o ser humano desejar ser bem-sucedido profissionalmente, é uma situação que, muitas vezes, implica **em** desgaste emocional.
	- (B) Uma existência rica **em** amizades que nos incentivam **da** sociabilidade é um privilégio que se deve cultivar.
	- (C) Há pessoas que se lamentam **da** falta de predisposição para realizar certas atividades, entretanto são avessas **a** exercícios físicos.
	- (D) O livro de Margaret Hefferann pode ser útil **com** os gestores que pretendem se contrapor **das** práticas administrativas convencionais.
	- (E) As galinhas superprodutivas procederam **ao** extermínio de algumas companheiras visto que se encontravam em ambiente propício **em** competição.

**09.** Considere o texto:

Até o meio-dia e \_\_\_\_\_\_\_\_\_\_\_\_\_\_ deste domingo, já participado das primeiras competições paraolímpicas cerca de 40% dos atletas inscritos. Desse grupo, muitos são atletas sul-americanos que, semanas, \_\_\_\_\_\_\_\_ treinando no país-sede.

Os termos que preenchem, correta e respectivamente, as lacunas do texto são:

- (A) meia … havia … fazem … vem
- (B) meia … haviam … faz … vêm
- (C) meio … havia … fazem … vêm
- (D) meio … haviam … faz … vem
- (E) meio … haviam … fazem … vêm
- **10.** Observe a tira em que estão presentes os amigos Frank (de calça escura) e Ernest (de calça xadrez).

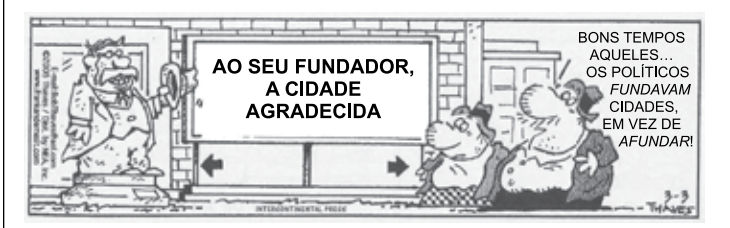

(Bob Thaves. Acessível em http://goo.gl/Wa78h4)

Analisando a tira, é correto afirmar que ocorre a

- (A) oposição entre as opiniões de Frank e Ernest sobre os políticos e o emprego dos verbos *fundar* e *afundar* em sentido próprio.
- (B) comparação entre o presente e o passado e o emprego de linguagem predominantemente informal na dedicatória e na fala da personagem.
- (C) comparação entre o presente e o passado e o emprego dos verbos *fundar* e *afundar* que apresentam sentidos opostos.
- (D) identidade entre fundador e dupla de amigos quanto à aparência sóbria e alinhada e o emprego dos verbos *fundar* e *afundar* pela semelhança de sentido.
- (E) identidade entre fundador e dupla de amigos quanto à posição desempenhada na sociedade e o emprego do sarcasmo, da parte de Frank, para caracterizar os políticos de todas as gerações.

- **Matemática RASCUNHO**
- **11.** Em uma instituição de ensino superior, a nota semestral de cada aluno é calculada pela média aritmética ponderada, sendo de peso 4 a nota da primeira prova e de peso 6 a nota da segunda prova. Ana, aluna dessa instituição, tirou, na primeira prova, nota 5,5.

Se a nota mínima para a aprovação semestral nessa instituição é 7,0, então é verdade que Ana deverá tirar na segunda prova, para ser aprovada, a nota mínima que corresponda, da nota da primeira prova, a

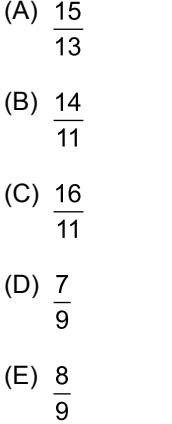

- **12.** Ontem, Cláudio vendeu cada unidade de um produto a *x* reais e obteve, com a venda de uma quantidade numericamente igual a (*x* + 15) unidades, um lucro de R\$ 320,00, somente com essa venda. Sabendo-se que o custo de cada unidade vendida por Cláudio é R\$ 17,00, é correto afirmar que o custo total que ele teve com a quantidade de produtos vendidos foi de
	- (A) R\$ 380,00
	- (B) R\$ 425,00
	- (C) R\$ 480,00
	- (D) R\$ 525,00
	- (E) R\$ 680,00
- **13.** Uma fotografia no formato retangular tem o comprimento excedendo em 30% a sua altura. Deseja-se fazer uma ampliação dessa fotografia, de modo que a altura, na foto ampliada, corresponda a 140% da altura da foto original e que a razão entre as dimensões da foto ampliada seja a mesma razão entre as dimensões da foto original. Nessas condições, é correto afirmar que a diferença entre o comprimento da fotografia ampliada e o comprimento da fotografia original corresponda, da altura da fotografia original, assim como a área da foto ampliada corresponda, da área da foto original, respectivamente, a
	- (A) 52% e 196%
	- (B) 52% e 180%
	- (C) 52% e 140%
	- (D) 40% e 196%
	- (E) 40% e 140%
- 14. Antonio criou uma senha com dois números inteiros posi- **R A S C U N H O** tivos A e B, nessa ordem, ambos com dois dígitos. Para a criação da senha, ele utilizou os seguintes critérios:
	- A razão entre o mínimo múltiplo comum de A e B e o máximo divisor comum de A e B é 30;
	- O mínimo múltiplo comum de A e B supera o máximo divisor comum de A e B em 145 unidades;
	- A é menor que B, e a diferença B A é mínima.

Conhecidos esses critérios, pode-se concluir corretamente que a soma A + B dos números utilizados por Antonio para a criação dessa senha é igual a

- (A) 45.
- (B) 55.
- (C) 65.
- (D) 75.
- (E) 85.
- **15.** O gráfico apresenta informações sobre a relação entre os funcionários fumantes e os não fumantes, que trabalhavam em uma empresa e estavam registrados no último dia útil dos anos 2013 e 2014.

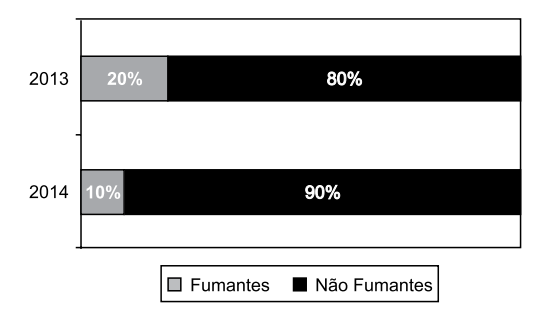

Com base nas informações apresentadas, é correto afirmar que

- (A) em 2013 havia um número de fumantes maior que em 2014.
- (B) em 2014 havia um número de não fumantes maior que em 2013.
- (C) de 2013 para 2014 o número de fumantes diminuiu em 50%.
- (D) em 2013 havia mais funcionários não fumantes que funcionários fumantes.
- (E) em 2014 houve um acréscimo no número de funcionários que deixaram de fumar.

16. Na figura, estão representados um trapézio ABCD, um | **RASCUNHO** triângulo ABE e três circunferências com centros nos pontos A, O e B, de mesmo raio. Sabendo-se que as circunferências de centro A e B são tangentes no ponto O, que os pontos A, B, C, D e E pertencem à circunferência de centro O, e que os pontos C, D e E pertencem a duas das circunferências representadas, é possível afirmar corretamente que a razão entre os perímetros do trapézio ABCD e do triângulo ABE é:

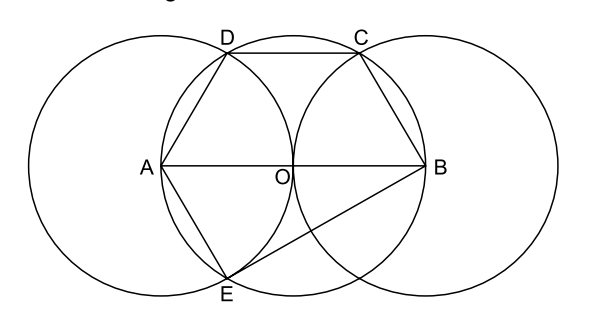

- (A)  $\frac{5\sqrt{3}-15}{6}$
- (B)  $\frac{\sqrt{3}-3}{5}$
- (C)  $\frac{15-5\sqrt{3}}{6}$
- (D)  $\frac{3+\sqrt{3}}{5}$
- (E)  $\frac{15+5\sqrt{3}}{6}$
- **17.** Para negar, de maneira lógica, a afirmação "Se Marcelo é formado em administração de empresas ou Débora é formada em ciências contábeis, então Sérgio é formado em educação física e Raquel é formada em ciências econômicas", pode-se corretamente afirmar que
	- (A) Marcelo não é formado em administração de empresas e Débora não é formada em ciências contábeis, ou, Sérgio não é formado em educação física e Raquel não é formada em ciências econômicas.
	- (B) Se Marcelo não é formado em administração de empresas ou Débora não é formada em ciências contábeis, então Sérgio não é formado em educação física e Raquel não é formada em ciências econômicas.
	- (C) Sérgio é formado em educação física e Raquel é formada em ciências econômicas, e, Marcelo não é formado em administração de empresas e Débora não é formada em ciências contábeis.
	- (D) Se Sérgio não é formado em educação física e Raquel não é formada em ciências econômicas, então Marcelo não é formado em administração de empresas e Débora não é formada em ciências contábeis.
	- (E) Marcelo é formado em administração de empresas ou Débora é formada em ciências contábeis, e, Sérgio não é formado em educação física ou Raquel não é formada em ciências econômicas.

- **18.** Se Paulo é pedreiro, então Quirino não é marceneiro. Rute é analista se, e somente se, Silvia é dentista. Quirino é marceneiro ou Telma é diarista. Constatado que Telma não é diarista e que Silvia não é dentista, é correto concluir que
	- (A) Quirino é marceneiro, Rute é analista e Paulo é pedreiro.
	- (B) Quirino é marceneiro, Rute não é analista, e Paulo não é pedreiro.
	- (C) Quirino é marceneiro, Rute é analista, e Paulo não é pedreiro.
	- (D) Quirino não é marceneiro, Rute não é analista, e Paulo é pedreiro.
	- (E) Quirino não é marceneiro, Rute não é analista, e Paulo não é pedreiro.
- **19.** Em um grupo composto por X pessoas, os que têm curso de ensino superior cursaram administração de empresas ou ciências econômicas, apenas. Das X pessoas, sabe-se que exatamente 150 cursaram administração de empresas, que exatamente 100 cursaram administração de empresas e ciências econômicas, que exatamente 230 cursaram apenas um desses dois cursos, e que exatamente 110 não cursaram ciências econômicas. Sendo assim, é possível afirmar, corretamente, que o valor de X é
	- (A) 360.
	- (B) 370.
	- (C) 380.
	- (D) 390.
	- (E) 400.
- **20.** A sequência numérica 1, 24, 116, 484, 1 956, … obedece, a partir do segundo elemento, a uma lei de formação do tipo  $a_{n+1} = x.a_n + y$ , com *x*, *y* e *n* naturais e *n* maior ou igual a 1. O próximo elemento dessa sequência é
	- (A) 7844.
	- (B) 7895.
	- (C) 7945.
	- (D) 7994.
	- (E) 8003.

### **ATUALIDADES**

### **21.** *Procuradores suíços fazem busca e apreensão no HSBC em Genebra*

Procuradores suíços fizeram hoje (18 de fevereiro) uma busca e apreensão de documentos na filial de Genebra do HSBC. Trata-se de uma operação relacionada a um inquérito que investiga possível participação do banco em crimes – o caso SwissLeaks. Os promotores declararam que estavam investigando o HSBC Private Bank e pessoas suspeitas. O banco informou que estava "cooperando com as autoridades suíças".

(UOL, 18 fev.15. Disponível em: <http://goo.gl/sYtihm>. Adaptado)

#### O escândalo SwissLeaks

- (A) comprovou a participação do banco em casos de tráfico de armas e de drogas que, no Brasil, envolvia o grupo do crime organizado que atua a partir dos presídios e os grupos que atuam nos morros e nos subúrbios do Rio de Janeiro.
- (B) trouxe à tona a cumplicidade ativa do banco com os casos de corrupção que têm sido denunciados no Brasil, o que levou a instituição financeira a devolver ao governo brasileiro centenas de milhares de dólares relacionados aos casos de desvio de dinheiro.
- (C) possibilitou que fossem descobertas as relações entre alguns casos de crimes financeiros e a crise econômica de 2008, fruto da especulação financeira baseada na fraude de balanços contábeis e na comercialização de derivativos sem lastro real.
- (D) revelou que o banco lucrou fazendo negócios com traficantes de armas, traficantes de diamantes e outros criminosos internacionais, além de ter sido cúmplice dos crimes de sonegação fiscal, evasão de divisas e lavagem de dinheiro.
- (E) atestou que o banco conseguiu, desde o início, com suas políticas de segurança e transparência, detectar a origem ilegal de recursos oriundos dos mais diferentes países, colaborando ativamente com a denúncia de corruptos e sonegadores.
- **22.** Após certa acomodação em janeiro, o dólar mostrou forte aceleração em relação ao real nas duas primeiras semanas de fevereiro. O movimento foi tão intenso que o real passou a ser a quarta divisa que, no acumulado de 2015, mais perdeu valor em comparação ao dólar, considerando um total de 47 moedas negociadas à vista.

(Estadão, 18 fev.15. Disponível em: <http://goo.gl/ebCpPO>. Adaptado)

Um dos fatores que contribuiu para a valorização do dólar foi

- (A) o cenário de recessão persistente nos EUA e na Europa.
- (B) o aumento da inflação nos EUA no final de 2014.
- (C) a possível elevação da taxa de juros nos EUA em 2015.
- (D) a valorização nos últimos anos do preço das *commodities* no mercado internacional.
- (E) o aumento consistente do preço do petróleo desde 2014.

PMSJ1402/028-AnTéc-EngAgrimensura-Manhã

23. O ex-diretor da Petrobras, Renato Duque, preso na 10<sup>a</sup> fase da Operação Lava Jato, chegou a Curitiba nesta segunda-feira (16 de março), onde deve ficar detido. Ele teve a prisão preventiva decretada pela Justiça Federal e foi detido junto com outros sete investigados por desvios de dinheiro da Petrobras. Esta é a segunda vez que ele termina preso durante as investigações da Lava Jato. Em dezembro, quando os policiais deflagraram a sétima fase da operação, o ex-diretor foi detido, mas conseguiu um *habeas corpus* dias depois.

(G1, 16 mar.15. Disponível em: <http://goo.gl/rxhDtP>. Adaptado)

O que motivou a segunda prisão de Renato Duque foi a denúncia de que o ex-diretor da Petrobras

- (A) tentou obstruir as investigações.
- (B) continua lavando dinheiro no exterior.
- (C) pretende fugir do país.
- (D) segue operando ilegalmente na empresa.
- (E) ameaçou delatar políticos caso não fosse inocentado.

## **24.** *Governo anuncia pacote anticorrupção e oficializa entrega ao Congresso*

O governo entregou simbolicamente nesta quarta-feira (18 de março) ao Congresso Nacional o chamado "pacote anticorrupção", conjunto de propostas elaboradas pelo Executivo para inibir e punir irregularidades na administração pública.

(G1, 18 mar.15. Disponível em: <http://goo.gl/QOi9Fc > Adaptado)

Entre os principais pontos do pacote está

- (A) o financiamento público de campanha.
- (B) a criminalização do *lobby*.
- (C) a transformação da corrupção em crime hediondo.
- (D) a limitação dos mandatos consecutivos no Legislativo.
- (E) a criminalização da prática de caixa 2.

# **25.** *Por fé e lucro, Estado Islâmico promove onda de destruição de patrimônio histórico*

O grupo extremista islâmico autodenominado "Estado Islâmico" (EI) começou a destruir mais um sítio arqueológico. A antiga cidade de Hatra foi fundada durante o Império Parta, há mais de dois mil anos, e é considerada pela Unesco, órgão da ONU, um patrimônio histórico da humanidade. Relatos também dão conta de que extremistas incendiaram uma biblioteca, junto com mais de 8 mil manuscritos. Essa onda de destruição de patrimônios históricos e culturais gerou revolta entre autoridades e pesquisadores.

(UOL, 7 mar.15. Disponível em: <http://goo.gl/0PQqNV>. Adaptado)

A destruição do patrimônio pelo EI ocorreu

- (A) no Iraque.
- (B) na Palestina.
- (C) no Paquistão.
- (D) no Afeganistão.
- (E) na Líbia.

### **Noções de Informática**

**26.** Para controlar o salário gasto em uma prefeitura, foi criada uma planilha do MS-Excel 2010, a partir da sua configuração padrão. A coluna A contém o nome do funcionário, a coluna B contém a idade, a coluna C informa a condição, se o funcionário está aposentado S(Sim) ou N(NÃO), e a coluna D contém o salário pago ao funcionário.

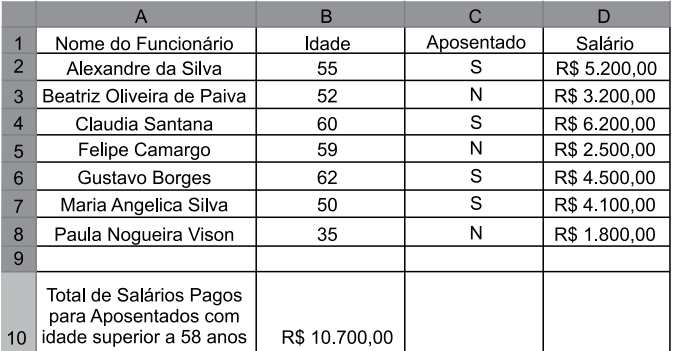

A fórmula a ser aplicada na célula B10, para calcular o total de salários pagos para os funcionários aposentados e com idade superior a 58 anos, é

- (A) =SOMASES(C2:C8;B2:B8;"S";D2:D8;">58")
- (B) =SOMASES(D2:D8;B2:B8;">58";C2:C8;"S")
- (C) =SOMASES(D2:D8;B2:B8;"S";C2:C8;">58")
- (D) =SOMASE(D2:D8;B2:B8;">58" E "S")
- (E) =SOMASE(D2:D8;B2:B8;">58";C2;C8:"S")
- **27.** No MS-Word 2010, na sua configuração padrão, a guia contém o ícone que permite Inserir Nota de Rodapé. Assinale a alternativa que completa corretamente as lacunas.
	- (A) Referências ...  $AB^1$
	- (B) Inserir  $\ldots$   $AB^1$

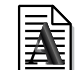

(C) Layout da Página …

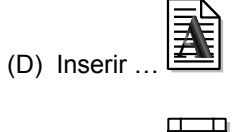

(E) Inserir …

- **28.** No MS-PowerPoint 2010, na sua configuração padrão, em um slide que está sendo preparado, a sequência para incluir um botão de ação que permite executar uma outra apresentação do PowerPoint é:
	- (A) A partir da guia Inserir, no grupo "Links", clique no

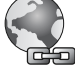

ícone Hiperlink e selecione, na opção "Botões de Ação", a figura do ícone desejado e insira no Slide; após esse procedimento, irá aparecer a janela de diálogo chamada "Configurar ação". Escolha a opção "Executar programa", clique no botão "Procurar" e selecione a apresentação que deseja que seja executada.

(B) A partir da guia Inserir, no grupo "Texto", clique no

ícone WordArt e selecione, na opção "Botões de Ação", a figura do ícone desejado e insira no Slide; após esse procedimento, irá aparecer a janela de diálogo chamada "Configurar ação". Escolha a opção "Executar programa", clique no botão "Procurar" e selecione a apresentação que deseja que seja executada.

(C) A partir da guia Inserir, no grupo "Ilustrações", clique

no ícone Formas e selecione, na opção "Botões de Ação", a figura do ícone desejado e insira no Slide; após esse procedimento, irá aparecer a janela de diálogo chamada "Configurar ação". Escolha a opção "Executar programa", clique no botão "Procurar" e selecione a apresentação que deseja que seja executada.

(D) A partir da guia Design, no grupo "Figura", clique no

ícone SmartArt e selecione, na opção "Botões de Ação", a figura do ícone desejado e insira no Slide; após esse procedimento, irá aparecer a janela de diálogo chamada "Configurar ação". Escolha a opção "Executar programa", clique no botão "Procurar" e selecione a apresentação que deseja que seja executada.

(E) A partir da guia Design, no grupo "Figura", clique no EQ

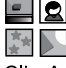

ícone Clip-Art e selecione, na opção "Botões de Ação", a figura do ícone desejado e insira no Slide; após esse procedimento, irá aparecer a janela de diálogo chamada "Configurar ação". Escolha a opção "Executar programa", clique no botão "Procurar" e selecione a apresentação que deseja que seja executada.

- **29.** No Windows 7, a partir da sua configuração padrão, na sua instalação serão criados, por padrão, 4 Bibliotecas, que são:
	- (A) Arquivos, Músicas, Fotos e Vídeos.
	- (B) Arquivos, Download, Músicas e Vídeos.
	- (C) Documentos, Download, Músicas e Vídeos.
	- (D) Documentos, Músicas, Imagens e Vídeos.
	- (E) Documentos, Músicas, Fotos e Vídeos.
- **30.** Diversas empresas criaram vários navegadores de internet, por exemplo: a Microsoft desenvolveu o navegador , já a Google desenvolveu o navegador \_\_\_\_\_\_\_\_\_\_\_\_\_\_\_, e a Mozzila desenvolveu  $\Omega$  ...

Assinale a alternativa que preenche, correta e respectivamente, as lacunas.

- (A) Windows Explorer … Chrome … Thunderbird
- (B) Windows Explorer … Safari … Thunderbird
- (C) Internet Explorer … Safari … Firefox
- (D) Internet Explorer … Chrome … Thunderbird
- (E) Internet Explorer … Chrome … Firefox

PMSJ1402/028-AnTéc-EngAgrimensura-Manhã 10

# **CONHECIMENTOS ESPECÍFICOS**

**31.** Dada a representação dos sistemas de projeção a seguir, assinale a alternativa que indica a correspondência correta.

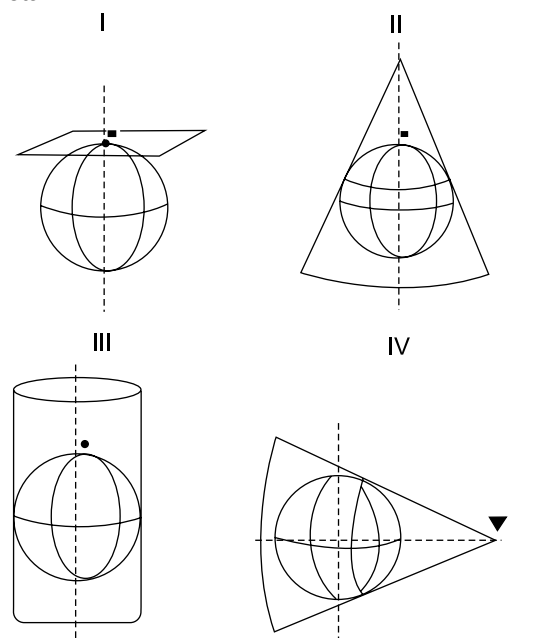

- (A) I Transversa de Mercator; III Cilíndrica Transversa.
- (B) I Plana; II Cônica Transversa.
- (C) II Cônica Transversa; IV Cônica Polar.
- (D) II Cônica Polar; III Cilíndrica Transversa.
- (E) I Plana; IV Cônica Transversa.
- **32.** Dadas as seguintes normas da ABNT, referentes à área de topografia, assinale a alternativa correta.
	- (A) ABNT NBR 15779 Convenções topográficas para cartas e plantas cadastrais – Escalas 1:1.000.000.000, 1:5.000.000, 1:2.000.000 e 1:1.000.000 – Procedimento.
	- (B) ABNT NBR 14645-2 Elaboração do "como construído" (*as built*) para represas e barragens. Parte 2: Levantamento planimétrico para cálculo de volume e retificação do leito fluvial – Procedimento.
	- (C) ABNT NBR 14645-3 Elaboração do "como construído" (*as built*) para edificações. Parte 3: Locação topográfica e controle dimensional da obra – Procedimento.
	- (D) ABNT NBR 14645-1 Elaboração do "como construído" (*as built*) para edificações. Parte 1: Levantamento planialtimétrico e cadastral de imóvel urbanizado com área até 500 ha, para fins de estudos, projetos e edificação – Procedimento.
	- (E) ABNT NBR 13133 Execução de levantamento topo batimétrico.

**33.** Dado o imóvel rural a seguir, pode-se afirmar:

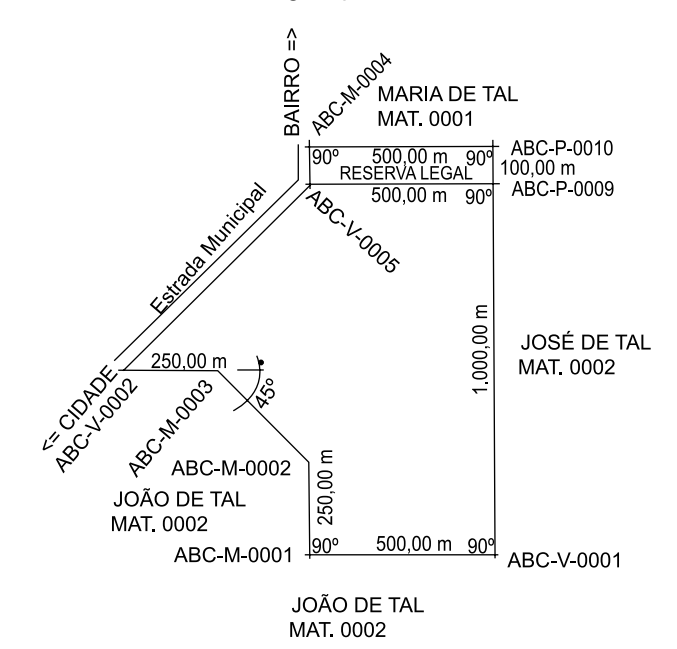

- (A) não é permitido a utilização de ponto Virtual na Instrução Normativa Incra para georreferenciamento e SIGEF, e a área do imóvel é de 70,6250 ha.
- (B) a área do imóvel é de 65,6250 ha, e os confrontantes, todos pertencentes a mesma comarca, possuem identificação correta das matrículas.
- (C) o módulo fiscal do município é 4 ha, logo a reserva legal está em conformidade com a legislação ambiental atual.
- (D) a área total do imóvel é de 70,6250 ha e a reserva legal, de 5,00 ha.
- (E) a reserva legal é menor que o permitido, logo não é possível realizar o CAR desse imóvel, e a codificação do geomensor não está em conformidade com o estipulado pela Instrução Normativa INCRA para georreferenciamento e SIGEF.
- **34.** Foi instalado o programa computacional que está habilitado para funcionar somente em Inglês-EUA e com 64 bits. Qual o procedimento a ser adotado para que o programa funcione corretamente no Windows?
	- (A) Sendo o sistema operacional Linux, funcionando na plataforma Windows, não é necessária nenhuma configuração.
	- (B) Em computadores com RAM de 32 bits, o programa funcionará corretamente, porém de forma lenta.
	- (C) Deve-se configurar o idioma pelo painel de controle para Inglês-EUA, e verificar se a memória é de 64 bits.
	- (D) Se o processador for de 64 bits, o programa funcionará corretamente, mesmo configurado para Português-Brasil.
	- (E) Mudar pelo painel de controle o idioma para Inglês- -EUA e verificar se o sistema operacional é de 64 bits, em sendo, funcionará corretamente.

**35.** Dada a imagem a seguir, assinale a alternativa correta.

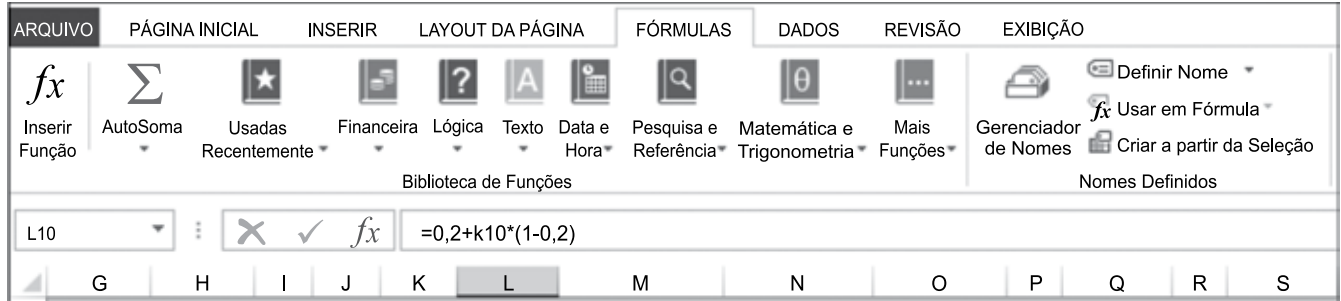

- (A) Layout do MS-Word 2010 com régua da tabela ativada.
- (B) Layout do PowerPoint 2010 para apresentação de planilhas.
- (C) Layout do Excel 2010 com função de fórmula ativada.
- (D) Layout do Windows 7.
- (E) Layout do Outlook.
- **36.** É uma característica do sistema UTM:
	- (A) projeção cônica de mercator.
	- (B) coeficiente de redução de escala  $K_{o}$  = 1:10.000.
	- (C) fusos de 10° de amplitude.
	- (D) projeção conforme.
	- (E) coordenadas de origem do sistema N= 7.000.000,00 m e E = 250.000,00 m.
- **37.** Assinale a alternativa correta.
	- (A) A geodésia é a ciência que tem por objeto determinar a forma e as dimensões da terra e os parâmetros definidores do campo da gravidade.
	- (B) O geoide e o elipsoide tangenciam-se ao nível médio dos mares.
	- (C) Altitude geométrica de um ponto é a distância deste ponto à RN (Referência de Nível) implantada.
	- (D) A Geodésia Física preocupa-se com o estudo dos posicionamentos dos astros e estrelas.
	- (E) São coordenadas astronômicas as altitudes ortométrica e geométrica.
- **38.** É a superfície de referência do *datum* Córrego Alegre:
	- (A) SAD 69
	- (B) Imbituba
	- (C) WGS 84
	- (D) SIRGAS 2000
	- (E) Hayford
- **39.** É uma extensão de arquivo utilizada comumente em softwares de geoprocessamento devido a possuir diversos atributos:
	- (A) SHAPE FILE
	- (B) CAD
	- (C) XLS
	- (D) JPEG
	- (E) RINEX
- **40.** São estruturas básicas de dados georreferenciados:
	- (A) "Ortofoto" e "Hardware".
	- (B) "Raster" e "Vetorial".
	- (C) "Hardware" e "software".
	- (D) "Mapas" e " Vetorial".
	- (E) "Área" e "Raster".
- **41.** Dada a imagem a seguir, assinale a alternativa correta.

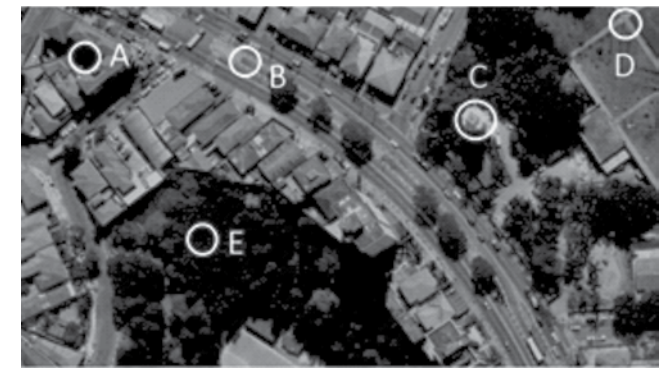

- (A) Os pontos "A";"B";"C";"D" e "E" são para apoio de aerofotogrametria.
- (B) Os vértices "A" e "E" são ideais para apoio de GPS.
- (C) Os vértices "B" e "D" são para apoio de aerofotogrametria.
- (D) O vértice "C" é ideal para referência de nível.
- (E) Os vértices "A" e "E" são ideais para apoio de aerofotogrametria.

#### **42.** O *dilution of Precision* (DOP)

- (A) descreve o efeito da distribuição geométrica dos satélites no espaço sobre a precisão obtida na solução de navegação.
- (B) é representado pela fórmula:  $σ = DOP^*β + (1-DOP)^{1/2}$ .
- (C) é a razão entre o erro no posicionamento e o erro inerente do sistema GPS. Um bom valor para o GDOP reflete a geometria dos satélites sob o ponto de vista do usuário.
- (D) descreve o efeito da distribuição dos vértices de apoio na matriz variância covariância.
- (E) é a precisão obtida no relatório de processamento da coordenada resultante da observação.
- **43.** Dada a tabela a seguir, obtida da monografia atual do IBGE, código internacional 93.800, assinale a alternativa correta.

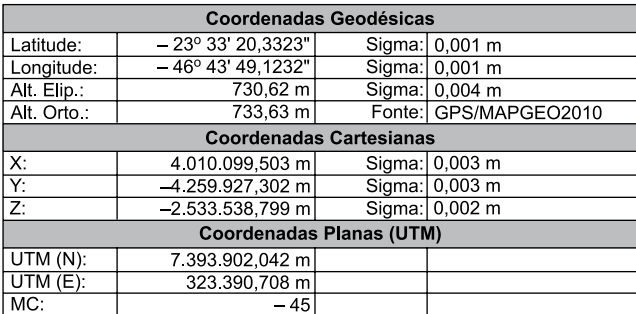

- (A) O MC indica que o meridiano central possui limite entre 49 e 51º W.
- (B) A altitude ortométrica foi obtida por meio de nivelamento geométrico e processada pelo sistema do IBGE MAPGEO no ano de 2010.
- (C) As coordenadas planas UTM são no sistema WGS 84.
- (D) A altitude elipsoidal reflete a altura do vértice a partir do nível médio dos mares.
- (E) A altitude ortométrica reflete a altura aproximada a partir do N.M.M., obtida por meio de modelagem matemática.
- **44.** São métodos de ajustamento de observações:
	- (A) Matriz Variância Covariância; Paramétrico; Elipse de Erros.
	- (B) Paramétrico; Correlato; Combinado.
	- (C) Combinado; Distribuição pelo número de vértices; Matriz Variância Covariância.
	- (D) Mínimos Quadrados; Elipse de Erros; Matriz Variância Covariância.
	- (E) Paramétrico; Correlato; Mínimos Quadrados.
- **45.** Dadas as medidas no Sistema Internacional = 64a e 65ca, assinale a alternativa correta.
	- (A) 6.465,00 m².
	- (B) 6.465,00 m.
	- (C) 64,65 m².
	- (D) 64,65 m.
	- (E) 6.465,00 cm².
- **46.** A declinação magnética é
	- (A) a diferença entre o norte de quadrícula e o norte verdadeiro.
	- (B) a diferença entre o norte geográfico e o verdadeiro.
	- (C) a diferença entre duas medições realizadas pela bússola.
	- (D) a obtida entre duas medições realizadas pelo GPS.
	- (E) a diferença entre o norte geográfico e a indicada pela bússola.
- **47.** Parte do equipamento da estação total/teodolito, utilizado para nivelamento da placa base e centralização no ponto topográfico, refere-se a
	- (A) Parafusos Calantes e Limbo Horizontal.
	- (B) Nivel Nônio Vertical e Ocular.
	- (C) Parafusos Calantes e Prumo Ótico.
	- (D) Prumo Ótico e Ocular.
	- (E) Limbo Horizontal e Nível Nônio Vertical.
- **48.** Em relação à plotagem em CAD na seguinte configuração:

Cor 1; Espessura 0,3; Pena 7

as cores plotadas, respectivamente, no papel e na tela, serão:

- (A) preta e azul.
- (B) vermelha e preta.
- (C) preta e vermelha.
- (D) azul e preta.
- (E) amarela e preta.
- **49.** São elementos principais de uma Curva Circular Simples:
	- (A) Raio da Curva e Greide.
	- (B) Tangente e Greide.
	- (C) Ponto de interseção da Tangente e Perfil transversal do terreno.
	- (D) Centro da Curva e Tangente.
	- (E) Centro da Curva e Perfil transversal do terreno.
- **50.** São métodos utilizados para medidas de vasão em condutos abertos:
	- (A) Flutuador; Vertedor; Gravimétrico.
	- (B) Topobatimétrica; Vertedor; Medição direta.
	- (C) Ecobatimétrica; Gravimétrico e Poligonação.
	- (D) Tubo de Pitot; Poligonação e Flutuador.
	- (E) Gravimétrico; Topobatimétrica e Ecobatimétrica.
- **51.** São terras devolutas:
	- (A) aquelas abandonadas pelo particular.
	- (B) terras públicas devidamente registradas em nome do Estado.
	- (C) terras públicas que não ingressaram do domínio particular ou foram devolvidas.
	- (D) terras particulares doadas ao Estado, tornando-as públicas.
	- (E) parques ambientais nacionais e estaduais.
- **52.** A tecnologia GPS trouxe inovações nos métodos de levantamento topográfico. Assinale a alternativa que indica corretamente os métodos usualmente utilizados com o GPS.
	- (A) Semicinemático e poligonação.
	- (B) Cinemático e contínuo.
	- (C) Fragmentado e RTK.
	- (D) Estático e rápido estático.
	- (E) Fragmentado e contínuo.
- **53.** Assinale a alternativa cuja fórmula representa trigonometria esférica.
	- (A) (Sen B/Sen AB) = (Sen AC/Sen AB)
	- (B) (Tang. A/Tang. B) = (Cos C/Cos B)
	- (C) Tang. C = Sen A/Cos B
	- (D) Tang. C = Cos B/Sen A
	- (E) (Sen a/Sen A) = (Sen b/Sen B) = (Sen c/Sen C)
- **54.** Sobre a concordância horizontal, assinale a alternativa correta.
	- (A) A concordância horizontal sempre será circular simples.
	- (B) A espiral de Cornu é empregada somente para curvas de baixa velocidade.
	- (C) A superelevação antecede a tangente à curva.
	- (D) Distribui de forma progressiva e uniforme o efeito da aceleração centrífuga entre os trechos tangente e circular.
	- (E) Permite a distribuição progressiva e uniforme da superelevação e da superlargura, as quais deverão possuir gravidade positiva para estabilidade do veículo.
- 55. A Lei Federal nº 10.267/01 inovou no controle de grilagem de terras devido a
	- (A) utilização de novas tecnologias para medição.
	- (B) criação do CNIR.
	- (C) obrigatoriedade do Cadastro de Imóvel Rural.
	- (D) padronização do código do geomensor.
	- (E) obrigatoriedade de implantação de marcos nos limites dos imóveis.
- 56. Decreto Federal nº 4.449/02 prevê
	- (A) novos prazos para realização do georreferenciamento de imóveis rurais.
	- (B) utilização da instrução normativa IN13 do INCRA para procedimentos de certificação de imóveis rurais.
	- (C) a retificação judicial dos imóveis certificados.
	- (D) criação do Sigef.
	- (E) procedimentos para atualização do cadastro nacional de imóveis rurais.
- 57. O Decreto Federal nº 5.570/05 realizou a seguinte mudança:
	- (A) a realização do georreferenciamento em toda a ação judicial a partir da publicação.
	- (B) novo prazo para georreferenciamento, ou seja de 10 anos para imóveis rurais com área inferior a 500 ha.
	- (C) autorização para os oficiais de Registro de Imóveis a realizarem vendas e desmembramentos não importando a dimensão do imóvel e a ausência da certificação do georreferenciamento.
	- (D) dispensa da apresentação do CCIR para fins de transferência de domínio.
	- (E) a averbação do número do georreferenciamento na matrícula do imóvel.
- **58.** Os artigos 212; 213 e 214 da Lei nº 6.015/73 (Lei de Registros Públicos) referem-se ao procedimento:
	- (A) de descrição do imóvel.
	- (B) para transcrição das transmissões.
	- (C) para retificação de área e perímetro.
	- (D) para identificação e qualificação dos titulares de domínio.
	- (E) para abertura de matrícula com a nova descrição do georreferenciamento.
- **59.** É permitido ao profissional da municipalidade, no setor em que chefia a aprovação de plantas para desmembramento de imóveis,
	- (A) captar clientes na iniciativa privada para realização de trabalhos de desmembramentos.
	- (B) realizar trabalhos particulares de desmembramento fora do horário de expediente.
	- (C) associar-se a outro profissional para que este apresente os trabalhos na municipalidade.
	- (D) realizar notas devolutivas indicando o desleixo do trabalho realizado e a necessidade de contratação de novo profissional.
	- (E) emitir notas devolutivas indicando as correções necessárias que deverão ser realizadas.
- **60.** Segundo a Lei Orgânica do Município de São José dos Campos, pode-se afirmar:
	- (A) as leis do direito real de uso e do servidor público são leis autônomas.
	- (B) a periodicidade da atualização do zoneamento urbano é de 04 anos.
	- (C) o código de obras e edificações do município é atualizado por meio de ato administrativo do prefeito.
	- (D) há necessidade de atualização do plano diretor a cada 6 anos.
	- (E) é necessário plebiscito para realização da atualização do zoneamento urbano.

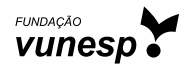